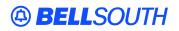

**BellSouth Interconnection Services** 675 West Peachtree Street Atlanta, Georgia 30375

# Carrier Notification SN91084270

Date: October 21, 2004

To: Competitive Local Exchange Carriers (CLEC)

Subject: CLECs – (Documentation/Guides) - Update to the BellSouth Local Ordering Handbook (LOH) Version **17.0a** for Telecommunications Industry Forum 9 (TCIF 9) Release 17.0

This is to advise that BellSouth has identified the following documentation defects in the LOH Version **17.0a** for TCIF 9 Release 17.0.

| CCP<br>Number | Description Of The Change                                                                                               |
|---------------|----------------------------------------------------------------------------------------------------|
| 2071          | Changes to R/C/O table as the result of an audit of the LOH-Ordering and LOH-Data Dictionary by the documentation team. |

Please refer to the attachment for specific details of the changes listed above.

These changes will be reflected in the next update of the TCIF 9 Release 17.0/LOH Version **17.0b** scheduled to be posted Monday, November 22, 2004.

A summary of all changes within this document will be listed in the Summary of Changes section.

This update can be found on the BellSouth Interconnection Services Web site in the Customer Guides Section at:

#### http://www.interconnection.bellsouth.com/guides/html/leo.html

Please contact your BellSouth local support manager with any questions.

Sincerely,

#### **ORIGINAL SIGNED BY JERRY HENDRIX**

Jerry Hendrix – Assistant Vice President BellSouth Interconnection Services

### BELLSOUTH<sup>®</sup>

Attachment SN91084270

### CCP 2071 Attachment Listed Below

### TCIF9

| Reqtyp | Product                     | Туре        | Field from  | Action       | Field to      |
|--------|-----------------------------|-------------|-------------|--------------|---------------|
| А      | Digital Data                | LNA= D:LS   |             |              | conditional   |
|        | Designed Loop               |             |             | remove field |               |
|        | (DS0)                       |             | TC FR (E)   | from         |               |
| A      | Unbundled                   |             |             |              |               |
|        | Copper Loop –               |             |             | remove field |               |
|        | Designed (UCL)              | ACT = D: EU | SASN        | from         | conditional   |
| А      | Unbundled                   |             |             |              |               |
|        | Copper Loop –               |             |             | add field to | antional      |
| ٨      | Designed (UCL)<br>Unbundled | ACT = D: EU | SASN*       | add field to | optional      |
| A      | Copper Loop –               |             |             | remove field |               |
|        | Designed (UCL)              | ACT = T: EU | RORD (M)    | from         | optional      |
| A      |                             | ACT = 1. LU |             |              | optional      |
| ~      | Copper Loop –               | ACT = T:    |             |              |               |
|        | Designed (UCL)              | LSR         | RORD (M)    | add field to | optional      |
| Α      | Unbundled                   | 2011        |             |              | optional      |
|        | Copper Loop –               |             |             |              |               |
|        | Designed (UCL)              | ACT= D: EU  | EU-CITY     | add field as | conditional   |
| А      |                             |             |             | remove field |               |
|        | xDSL Loops                  | ACT = D: EU | SASN        | from         | conditional   |
| А      | xDSL Loops                  | ACT = D: EU | SASN*       | add field to | optional      |
| Α      | Unbundled Sub-              |             |             | remove field | optional      |
|        | Loops                       | ACT = C: EU | CITY (M)    | from         | conditional   |
| A      | Unbundled Sub-              | 7.01 0.20   | EU-BLDG     |              | Contaitioniai |
|        | Loops                       | ACT = C: EU | (M)         | add field to | optional      |
| Α      | Unbundled Sub-              |             |             |              |               |
|        | Loops                       | ACT = C: EU | EU-CITY (M) | add field to | conditional   |
| А      | Unbundled Sub-              |             | EU-FLOOR    |              |               |
|        | Loops                       | ACT = C: EU | (M)         | add field to | optional      |
| Α      | Unbundled Sub-              |             | EU-NAME     |              |               |
|        | Loops                       | ACT = C: EU | (M)         | add field to | required      |
| А      | Unbundled Sub-              |             | EU-ROOM     |              |               |
| _      | Loops                       | ACT = C: EU | (M)         | add field to | optional      |
| A      | Unbundled Sub-              |             | EU-STATE    |              |               |
| •      | Loops                       | ACT = C: EU | (M)         | add field to | conditional   |
| A      | Unbundled Sub-              | ACT = C: EU | EU-ZIP      | add field to | conditional   |
| ٨      | Loops                       | ACT = C: EU | CODE (M)    | add field to | conditional   |
| A      | Unbundled Sub-              |             |             | remove field |               |
| •      | Loops                       | ACT = C: EU | LCON (M)    | from         | optional      |
| A      | Unbundled Sub-              |             | LCON-NAME   | add field to | optional      |
| ٨      | Loops                       | ACT = C: EU | (M)         | add field to | optional      |
| A      | Unbundled Sub-              |             |             | remove field |               |
|        | Loops                       | ACT = C: EU | LD1 (M)     | from         | conditional   |
| A      | Unbundled Sub-              |             |             | remove field |               |
|        | Loops                       | ACT = C: EU | LD2 (M)     | from         | conditional   |

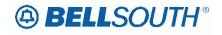

| Reqtyp | Product                                   | Туре        | Field from                 | Action               | Field to    |
|--------|-------------------------------------------|-------------|----------------------------|----------------------|-------------|
| A      | Unbundled Sub-<br>Loops                   | ACT = C: EU | LD3 (M )                   | remove field<br>from | conditional |
| А      | Unbundled Sub-<br>Loops                   | ACT = C: EU | LV1 (M)                    | remove field<br>from | conditional |
| A      | Unbundled Sub-<br>Loops                   | ACT = C: EU | LV2 (M)                    | remove field<br>from | conditional |
| А      | Unbundled Sub-<br>Loops                   | ACT = C: EU | LV3 (M)                    | remove field<br>from | conditional |
| A      | Unbundled Sub-<br>Loops                   | ACT = C: EU | NAME (M)                   | remove field<br>from | required    |
| A      | Unbundled Sub-<br>Loops                   | ACT = C: EU | SADLO (M)                  | add field to         | conditional |
| A      | Unbundled Sub-<br>Loops                   | ACT = C: EU | STATE (M)                  | remove field<br>from | conditional |
| A      | Unbundled Sub-<br>Loops                   | ACT = C: EU | ZIP (M)                    | remove field<br>from | conditional |
| A      | Unbundled Sub-<br>Loops                   | ACT = D: EU | CITY (M)                   | remove field<br>from | conditional |
| A      | Unbundled Sub-<br>Loops                   | ACT = D: EU | EU-BLDG<br>(M)             | add field to         | optional    |
| A      | Unbundled Sub-<br>Loops                   | ACT = D: EU | EU-CITY (M)                | add field to         | conditional |
| A      | Unbundled Sub-<br>Loops                   | ACT = D: EU | EU-FLOOR<br>(M)            | add field to         | optional    |
| A      | Unbundled Sub-<br>Loops                   | ACT = D: EU | EU-NAME<br>(M)             | add field to         | required    |
| A      | Unbundled Sub-<br>Loops                   | ACT = D: EU | EU-ROOM<br>(M)<br>EU-STATE | add field to         | optional    |
| A      | Unbundled Sub-<br>Loops<br>Unbundled Sub- | ACT = D: EU | (M)<br>EU-ZIP              | add field to         | conditional |
| A<br>A | Loops                                     | ACT = D: EU | CODE (M)                   | add field to         | conditional |
|        | Unbundled Sub-<br>Loops                   | ACT = D: EU |                            | remove field<br>from | optional    |
| A      | Unbundled Sub-<br>Loops                   | ACT = D: EU | LCON-NAME<br>(M)           | add field to         | optional    |
| A      | Unbundled Sub-<br>Loops                   | ACT = D: EU | LD1 (M)                    | remove field<br>from | conditional |
| A      | Unbundled Sub-<br>Loops                   | ACT = D: EU | LD2 (M)                    | remove field<br>from | conditional |
| A      | Unbundled Sub-<br>Loops                   | ACT = D: EU | LD3 (M )                   | remove field<br>from | conditional |
| A      | Unbundled Sub-<br>Loops                   | ACT = D: EU | LV1 (M)                    | remove field<br>from | conditional |
| A      | Unbundled Sub-<br>Loops                   | ACT = D: EU | LV2 (M)                    | remove field<br>from | conditional |
| A      | Unbundled Sub-<br>Loops                   | ACT = D: EU | LV3 (M)                    | remove field<br>from | conditional |

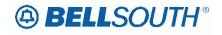

| Reqtyp | Product                 | Туре        | Field from  | Action               | Field to    |
|--------|-------------------------|-------------|-------------|----------------------|-------------|
| А      | Unbundled Sub-          |             |             | remove field         |             |
|        | Loops                   | ACT = D: EU | NAME (M)    | from                 | required    |
| А      | Unbundled Sub-          |             |             |                      |             |
| -      | Loops                   | ACT = D: EU | SADLO (M)   | add field to         | conditional |
| A      | Unbundled Sub-          |             |             | remove field         |             |
|        | Loops                   | ACT = D: EU | SASN (M)    | from                 | optional    |
| Α      | Unbundled Sub-          |             |             |                      |             |
|        | Loops                   | ACT = D: EU | SASN* (M)   | add field to         | optional    |
| A      | Unbundled Sub-          |             |             | remove field         |             |
|        | Loops                   | ACT = D: EU | STATE (M)   | from                 | conditional |
| Α      | Unbundled Sub-          |             |             | remove field         |             |
|        | Loops                   | ACT = D: EU | ZIP (M)     | from                 | conditional |
| Α      | Unbundled Sub-          |             | (,          | remove field         |             |
|        | Loops                   | ACT = N: EU | CITY (M)    | from                 | required    |
| A      | Unbundled Sub-          | ACT - N. EU | EU-BLDG     |                      | Tequileu    |
| л      | Loops                   | ACT = N: EU | (M)         | add field to         | optional    |
| A      | Unbundled Sub-          | 701 - N. EU |             |                      | optional    |
| A      | Loops                   | ACT = N: EU | EU-CITY (M) | add field to         | required    |
| A      | Unbundled Sub-          | 701 - N. EU | EU-FLOOR    |                      | required    |
| A      | Loops                   | ACT = N: EU | (M)         | add field to         | optional    |
| A      | Unbundled Sub-          | ACT - N. LU | EU-NAME     |                      | optional    |
| Λ      | Loops                   | ACT = N: EU | (M)         | add field to         | required    |
| A      | Unbundled Sub-          | ACT - N. LO | EU-ROOM     |                      | required    |
| ~      | Loops                   | ACT = N: EU | (M)         | add field to         | optional    |
| A      | Unbundled Sub-          | ACT - N. LO | EU-STATE    |                      | optional    |
| ~      | Loops                   | ACT = N: EU | (M)         | add field to         | required    |
| A      | Unbundled Sub-          | ACT - N. LU | EU-ZIP      |                      | required    |
| Λ      | Loops                   | ACT = N: EU | CODE (M)    | add field to         | required    |
| A      | Unbundled Sub-          | NOT IN LO   |             |                      | required    |
|        |                         |             | LCON (M)    | remove field<br>from | ontional    |
| A      | Loops<br>Unbundled Sub- | ACT = N: EU |             |                      | optional    |
| A      |                         | ACT = N: EU | (M)         | add field to         | optional    |
| A      | Loops                   | ACT - N. EU |             |                      | optional    |
| A      | Unbundled Sub-          |             |             | remove field         |             |
| •      | Loops                   | ACT = N: EU | LD1 (M)     | from                 | conditional |
| А      | Unbundled Sub-          |             |             | remove field         |             |
|        | Loops                   | ACT = N: EU | LD2 (M)     | from                 | conditional |
| A      | Unbundled Sub-          |             |             | remove field         |             |
|        | Loops                   | ACT = N: EU | LD3 (M)     | from                 | conditional |
| А      | Unbundled Sub-          |             |             | remove field         |             |
|        | Loops                   | ACT = N: EU | LV1 (M)     | from                 | conditional |
| Α      | Unbundled Sub-          |             | \/          | remove field         |             |
|        | Loops                   | ACT = N: EU | LV2 (M)     | from                 | conditional |
| A      | · · ·                   |             |             |                      | Conditional |
| Λ      | Unbundled Sub-          |             |             | remove field         | conditional |
| ٨      | Loops                   | ACT = N: EU | LV3 (M)     | from                 | conditional |
| A      | Unbundled Sub-          |             |             | remove field         |             |
| _      | Loops                   | ACT = N: EU | NAME (M)    | from                 | required    |
| А      | Unbundled Sub-          |             |             |                      |             |
| _      | Loops                   | ACT = N: EU | SADLO (M)   | add field to         | conditional |
| А      | Unbundled Sub-          |             |             | remove field         |             |
|        | Loops                   | ACT = N: EU | STATE (M)   | from                 | conditional |

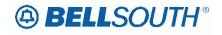

| Reqtyp | Product                                   | Туре            | Field from                 | Action               | Field to    |
|--------|-------------------------------------------|-----------------|----------------------------|----------------------|-------------|
| A      | Unbundled Sub-<br>Loops                   | ACT = N: EU     | ZIP (M)                    | remove field<br>from | conditional |
| A      | Unbundled Sub-<br>Loops                   | ACT = V: EU     | CITY (M)                   | remove field<br>from | conditional |
| A      | Unbundled Sub-<br>Loops                   | ACT = V: EU     | EU-BLDG<br>(M)             | add field to         | optional    |
| A      | Unbundled Sub-<br>Loops                   | ACT = V: EU     | EU-CITY (M)                | add field to         | conditional |
| A      | Unbundled Sub-<br>Loops<br>Unbundled Sub- | ACT = V: EU     | EU-FLOOR<br>(M)<br>EU-NAME | add field to         | optional    |
| A<br>A | Loops<br>Unbundled Sub-                   | ACT = V: EU     | (M)<br>EU-ROOM             | add field to         | required    |
| A<br>A | Loops<br>Unbundled Sub-                   | ACT = V: EU     | (M)<br>EU-STATE            | add field to         | optional    |
| A<br>A | Loops<br>Unbundled Sub-                   | ACT = V: EU     | (M)<br>EU-ZIP              | add field to         | conditional |
| A<br>A | Loops                                     | ACT = V: EU     | CODE (M)                   | add field to         | conditional |
|        | Unbundled Sub-<br>Loops                   | ACT = V: EU     | FB-BILLCON<br>TEL NO. (M)  | add field to         | conditional |
| A      | Unbundled Sub-<br>Loops                   | ACT = V: EU     | LCON (M)                   | remove field<br>from | optional    |
| A      | Unbundled Sub-<br>Loops                   | ACT = V: EU     | LCON-NAME<br>(M)           | add field to         | optional    |
| A      | Unbundled Sub-<br>Loops                   | ACT = V: EU     | LD1 (M)                    | remove field<br>from | conditional |
| A      | Unbundled Sub-<br>Loops                   | ACT = V: EU     | LD2 (M)                    | remove field<br>from | conditional |
| А      | Unbundled Sub-<br>Loops                   | ACT = V: EU     | LD3 (M )                   | remove field<br>from | conditional |
| A      | Unbundled Sub-<br>Loops                   | ACT = V: EU     | LV1 (M)                    | remove field<br>from | conditional |
| A      | Unbundled Sub-<br>Loops                   | ACT = V: EU     | LV2 (M)                    | remove field<br>from | conditional |
| А      | Unbundled Sub-<br>Loops                   | ACT = V: EU     | LV3 (M)                    | remove field<br>from | conditional |
| A      | Unbundled Sub-<br>Loops                   | ACT = V: EU     | NAME (M)                   | remove field<br>from | required    |
| A      | Unbundled Sub-<br>Loops                   | ACT = V: EU     | SADLO (M)                  | add field to         | conditional |
| A      | Unbundled Sub-<br>Loops                   | ACT = V: EU     | STATE (M)                  | remove field<br>from | conditional |
| A      | Unbundled Sub-<br>Loops                   | ACT = V: EU     | TEL NO-<br>FBCON (M)       | remove field<br>from | conditional |
| A      | Unbundled Sub-<br>Loops                   | ACT = V: EU     | ZIP (M)                    | remove field<br>from | conditional |
| A      | Unbundled Sub-<br>Loops                   | ACT = V:<br>LSR | MI (M)                     | remove field<br>from | required    |

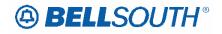

| Reqtyp | Product                | Туре          | Field from | Action               | SN910842     |
|--------|------------------------|---------------|------------|----------------------|--------------|
| A      | Unbundled CO-          | LNA= V: LS    |            |                      |              |
|        | based Line             |               |            |                      |              |
|        | Share (DLEC-           |               |            | remove field         |              |
|        | Owned Splitter)        |               | RESID (M)  | from                 | required     |
| А      | Ordinarily             |               |            | <b>C</b> 11          |              |
|        | Combined               |               |            | remove field         |              |
| •      | UNEs (OCU)             | LNA = V: LS   | RESID (M)  | from                 | required     |
| А      | Digital Data           |               |            | no no ou o fiolal    |              |
|        | Designed Loop<br>(DS1) | LNA = D: LS   | DQTY (M)   | remove field<br>from | conditional  |
| В      | INP, Designed          | LINA - D. L3  |            |                      | conultional  |
| D      | Analog Loop            | ACT=P:EU      | EAN (M)    | add field to         | conditional  |
| В      | INP, Designed          | NOT T.EO      |            | remove field         | contaitional |
| 0      | Analog Loop            | ACT=P:LSR     | EAN (M)    | from                 | conditional  |
| В      |                        | ACT-F.LON     |            |                      | conditional  |
| D      | INP, xDSL              |               |            | remove field         | ontional     |
| В      | Loops<br>INP, Digital  | ACT = P: EU   | FB-SBILLNM | from                 | optional     |
| D      | Designed Basic         |               |            |                      |              |
|        | Rate ISDN              | ACT=P:EU      | EAN (M)    | add field to         | conditional  |
| В      | INP, Digital           | AUT-LEU       |            |                      | contaitional |
| D      | Designed Basic         |               |            | remove field         |              |
|        | Rate ISDN              | ACT=P:LSR     | EAN (M)    | from                 | conditional  |
| В      | INP, Digital           |               |            |                      |              |
|        | Data Designed          |               |            |                      |              |
|        | Loop (DS0)             | ACT=P:EU      | EAN (M)    | add field to         | conditional  |
| В      | INP, Digital           |               |            |                      |              |
|        | Data Designed          |               |            | remove field         |              |
|        | Loop (DS0)             | ACT=P:LSR     | EAN (M)    | from                 | conditional  |
| С      |                        |               |            | remove field         |              |
|        | INP                    | ACT = V: EU   | PROJECT    | from                 | optional     |
| С      |                        | ACT = V:      |            |                      |              |
|        | INP                    | LSR           | PROJECT    | add field to         | optional     |
| С      |                        |               |            | remove field         |              |
|        | INP                    | LNA = D: NP   | TC NAME    | from                 | conditional  |
| С      |                        |               |            | remove field         |              |
|        | INP                    | LNA = D: NP   | TC OPT     | from                 | optional     |
| С      |                        |               |            | remove field         |              |
|        | INP                    | LNA = D: NP   | TC PER     | from                 | conditional  |
| С      |                        |               |            | remove field         |              |
|        | INP                    | LNA = D: NP   | TC TO PRI  | from                 | conditional  |
| С      |                        |               |            | remove field         |              |
|        | INP                    | LNA = D: NP   | TC TO SEC  | from                 | conditional  |
| С      |                        |               |            | remove field         |              |
|        | INP                    | LNA = D: NP   | TCID       | from                 | conditional  |
| С      |                        |               |            | remove field         |              |
| -      | INP                    | LNA = V: NP   | TC NAME    | from                 | conditional  |
| С      |                        |               |            |                      | Conditional  |
| 5      | INP                    | LNA = V: NP   | TC OPT     | remove field<br>from | ontional     |
| С      |                        | LINA = V. INP |            |                      | optional     |
| U I    |                        |               |            | remove field         |              |
|        | INP                    | LNA = V: NP   | TC PER     | from                 | conditional  |

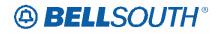

| Reqtyp | Product                            | Туре                     | Field from  | Action                       | Field to    |
|--------|------------------------------------|--------------------------|-------------|------------------------------|-------------|
| С      |                                    |                          |             | remove field                 |             |
| 0      | INP                                | LNA = V: NP              | TC TO PRI   | from                         | conditional |
| С      | INP                                | LNA = V: NP              | TC TO SEC   | remove field<br>from         | conditional |
| С      | INP                                | LNA = V: NP              | TCID        | remove field<br>from         | conditional |
| E      | Resale, non-<br>complex            | ACT = P: EU              | TC OPT*     | add field to                 | optional    |
| E      | Resale, non-<br>complex            | ACT = P: EU              | TC OPT* (M) | remove field<br>from         | optional    |
| E      | Resale, non-<br>complex            | ACT = Q: EU              | TC OPT*     | add field to                 | optional    |
| E      | Resale, non-                       |                          |             | remove field                 |             |
| E      | complex<br>Resale, non-            | ACT = Q: EU<br>LNA= C:RS | TC OPT* (M) | from                         | optional    |
| E      | complex                            | LNA= C:RS                | TC OPT      | add field to                 | conditional |
| E      | Resale, non-<br>complex            |                          | TC OPT*     | remove field<br>from         | optional    |
| E      | Resale, non-<br>complex            | LNA= D:RS                | TC OPT      | add field to                 | conditional |
| E      | Resale, non-<br>complex            | LNA= D:RS                | TC OPT*     | remove field<br>from         | optional    |
| E      | Resale, non-<br>complex            | LNA= L:RS                | TC OPT      | add field to                 | conditional |
| E      | Resale, non-<br>complex            | LNA= L:RS                | TC OPT*     | remove field<br>from         | optional    |
| E      | Resale, non-<br>complex            | LNA= T:RS                | TC NAME     | add field to                 | conditional |
| E      | Resale, non-<br>complex            | LNA= T:RS                | TC PER      | add field to                 | conditional |
| E      | Resale, non-<br>complex            | LNA= T:RS                | TC TO PRI   | add field to                 | conditional |
| E      | Resale, non-                       | LNA= T:RS                | TC TO SEC   | add field to                 | conditional |
| E      | complex<br>Resale, non-            | LNA= T:RS                |             |                              |             |
| E      | complex<br>Resale, non-            | LNA= V:RS                |             | add field to<br>remove field | conditional |
| E      | complex<br>Resale, non-            | LNA= V:RS                | SVC (E)     | from                         | optional    |
| E      | complex<br>Resale, non-            | LNA= V:RS                | TC OPT      | add field to remove field    | conditional |
| E      | complex<br>Resale, non-            | LNA= X:RS                | TC OPT*     | from                         | optional    |
| E      | complex                            | LNA= X:RS                | TC OPT      | add field to                 | conditional |
|        | Resale, non-<br>complex            | LINA- A.KO               | TC OPT*     | remove field<br>from         | optional    |
| E      | Remote Call<br>Forwarding<br>(RCF) | LNA= C:RS                | TC OPT (M)  | add field to                 | conditional |

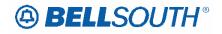

| Reqtyp | Product              | Туре       | Field from  | Action              | SN910842    |
|--------|----------------------|------------|-------------|---------------------|-------------|
| E      | Remote Call          | LNA= C:RS  |             | Action              |             |
|        | Forwarding           |            |             | remove field        |             |
|        | (RCF)                |            | TC OPT* (M) | from                | optional    |
| E      | Remote Call          | LNA= D:RS  |             |                     |             |
|        | Forwarding           |            |             |                     |             |
|        | (RCF)                |            | TC OPT (M)  | add field to        | conditional |
| E      | Remote Call          | LNA= D:RS  |             |                     |             |
|        | Forwarding           |            |             | remove field        |             |
|        | (RCF)                |            | TC OPT* (M) | from                | optional    |
| E      | Remote Call          | LNA= N:RS  |             |                     |             |
|        | Forwarding           |            |             | remove field        |             |
|        | (RCF)                |            | TC FR (M)   | from                | conditional |
| E      | Remote Call          | LNA= N:RS  |             |                     |             |
|        | Forwarding           |            | TC NAME     |                     |             |
| E      | (RCF)<br>Remote Call | LNA= N:RS  | (M)         | add field to        | conditional |
| E      | Forwarding           | LINA= N:RS |             |                     |             |
|        | (RCF)                |            | TC OPT (M)  | add field to        | conditional |
| E      | Remote Call          | LNA= N:RS  |             |                     | conultional |
| L_     | Forwarding           |            |             |                     |             |
|        | (RCF)                |            | TC PER (M)  | add field to        | conditional |
| E      | Remote Call          | LNA= N:RS  |             |                     |             |
| -      | Forwarding           |            | TC TO PRI   |                     |             |
|        | (RCF)                |            | (M)         | add field to        | conditional |
| E      | Remote Call          | LNA= N:RS  |             |                     |             |
|        | Forwarding           |            | TC TO SEC   |                     |             |
|        | (RCF)                |            | (M)         | add field to        | conditional |
| E      | Remote Call          | LNA= N:RS  |             |                     |             |
|        | Forwarding           |            |             |                     |             |
| _      | (RCF)                |            | TCID (M)    | add field to        | conditional |
| E      | Remote Call          | LNA= T:RS  |             | no no ou o fi o lal |             |
|        | Forwarding           |            |             | remove field        | aanditianal |
| E      | (RCF)<br>Remote Call | LNA= T:RS  | TC FR (E)   | from                | conditional |
|        | Forwarding           | LINA- I.RO | TC NAME     |                     |             |
|        | (RCF)                |            | (M)         | add field to        | conditional |
| E      | Remote Call          | LNA= T:RS  |             |                     | conditional |
| _      | Forwarding           |            |             |                     |             |
|        | (RCF)                |            | TC PER (M)  | add field to        | conditional |
| E      | Remote Call          | LNA= T:RS  |             |                     |             |
|        | Forwarding           | _          | TC TO PRI   |                     |             |
|        | (RCF)                |            | (M)         | add field to        | conditional |
| E      | Remote Call          | LNA= T:RS  |             |                     |             |
|        | Forwarding           |            | TC TO SEC   |                     |             |
|        | (RCF)                |            | (M)         | add field to        | conditional |
| E      | Remote Call          | LNA= T:RS  |             |                     |             |
|        | Forwarding           |            |             |                     |             |
|        | (RCF)                |            | TCID (M)    | add field to        | conditional |
| E      | Remote Call          | LNA= V:RS  |             |                     |             |
|        | Forwarding           |            |             | add field to        | oonditional |
| E      | (RCF)                | LNA= V:RS  | TC OPT (M)  | add field to        | conditional |
|        | Remote Call          | LINA- V.KO |             | remove field        | anti-uri    |
|        | Forwarding           |            | TC OPT* (M) | from                | optional    |

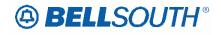

| Desta  | Duradicat             | Tomo        | Et al d'Arrest | Action               | SN910842    |
|--------|-----------------------|-------------|----------------|----------------------|-------------|
| Reqtyp | Product               | Туре        | Field from     | Action               | Field to    |
|        | (RCF)                 |             |                |                      |             |
| _      | PBX Resale            |             |                |                      |             |
| E      | Service               | ACT = P: EU | TC OPT*        | add field to         | optional    |
| E      |                       | ACT = F. EU |                |                      | optional    |
|        | PBX Resale<br>Service |             | TC OPT* (M)    | remove field<br>from | ontional    |
| E      | PBX Resale            | ACT = P: EU |                | ITOITI               | optional    |
|        | Service               | ACT = Q: EU | TC OPT*        | add field to         | optional    |
| E      | PBX Resale            |             |                | remove field         | optional    |
|        | Service               | ACT = Q: EU | TC OPT* (M)    | from                 | optional    |
| E      | PBX Resale            |             |                | remove field         | optional    |
|        | Service               | LNA = N: RS | SSIG           | from                 | optional    |
| E      | PBX Resale            | LNA= C:RS   | 0010           |                      | optional    |
| _      | Service               |             | TC OPT         | add field to         | conditional |
| E      | PBX Resale            | LNA= C:RS   |                | remove field         |             |
|        | Service               |             | TC OPT*        | from                 | optional    |
| E      | PBX Resale            | LNA= D:RS   |                |                      |             |
|        | Service               |             | TC OPT         | add field to         | conditional |
| E      | PBX Resale            | LNA= D:RS   |                | remove field         |             |
|        | Service               |             | TC OPT*        | from                 | optional    |
| E      | PBX Resale            | LNA= N:RS   |                |                      |             |
|        | Service               |             | TC OPT         | add field to         | conditional |
| E      | PBX Resale            | LNA= N:RS   |                | remove field         |             |
|        | Service               |             | TC OPT*        | from                 | optional    |
| E      | PBX Resale            | LNA= V:RS   |                |                      |             |
|        | Service               |             | TC OPT         | add field to         | conditional |
| E      | PBX Resale            | LNA= V:RS   |                | remove field         |             |
| _      | Service               |             | TC OPT*        | from                 | optional    |
| E      | PBX Resale            | LNA= X:RS   |                | add field to         | conditional |
| E      | Service               | LNA= X:RS   | TC OPT         | add field to         | conditional |
|        | PBX Resale            |             | TC OPT*        | remove field         | ontional    |
| E      | Service               |             | TC OPT         | from                 | optional    |
| L .    | ISDN-BRI              |             | ТС ОРТ         | remove field         | aanditianal |
| E      | Resale Service        | ACT = C: EU | TC OPT         | from                 | conditional |
|        | Resale Service        | ACT = C: EU | TC OPT*        | add field to         | optional    |
| E      | ISDN-BRI              | 7101 0.20   |                | remove field         | optional    |
|        | Resale Service        | ACT = D: EU | TC OPT         | from                 | conditional |
| E      | ISDN-BRI              |             |                |                      |             |
|        | Resale Service        | ACT = D: EU | TC OPT*        | add field to         | optional    |
| E      | ISDN-BRI              | 1           |                | remove field         | 1           |
|        | Resale Service        | ACT = P: EU | TC OPT         | from                 | conditional |
| E      | ISDN-BRI              |             |                |                      |             |
|        | Resale Service        | ACT = P: EU | TC OPT*        | add field to         | optional    |
| E      | ISDN-BRI              |             |                | remove field         |             |
|        | Resale Service        | ACT = Q: EU | TC OPT         | from                 | conditional |
| E      | ISDN-BRI              |             |                |                      |             |
|        | Resale Service        | ACT = Q: EU | TC OPT*        | add field to         | optional    |
| E      | ISDN-BRI              |             |                | remove field         |             |
|        | Resale Service        | ACT = T: EU | TC OPT (M)     | from                 | conditional |

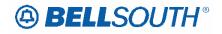

| Deathan     | Dreduct               | Turne       |             | Action               | SN910842      |
|-------------|-----------------------|-------------|-------------|----------------------|---------------|
| Reqtyp<br>E | Product<br>ISDN-BRI   | Туре        | Field from  | Action               | Field to      |
| E           | Resale Service        | ACT = T: EU | TC OPT* (M) | add field to         | optional      |
| E           | ISDN-BRI              |             |             | remove field         | optional      |
|             | Resale Service        | ACT = V: EU | TC OPT      | from                 | conditional   |
| E           | ISDN-BRI              | ACT = V. LU |             |                      | Conditional   |
|             | Resale Service        | ACT = V: EU | TC OPT*     | add field to         | optional      |
| E           | ISDN-BRI              | LNA= C:RS   |             |                      | optional      |
|             | Resale Service        |             | TC OPT      | add field to         | conditional   |
| E           | ISDN-BRI              | LNA= C:RS   |             | remove field         |               |
|             | Resale Service        |             | TC OPT*     | from                 | optional      |
| E           | ISDN-BRI              | LNA= D:RS   |             |                      |               |
|             | Resale Service        |             | TC OPT      | add field to         | conditional   |
| E           | ISDN-BRI              | LNA= D:RS   |             | remove field         |               |
|             | <b>Resale Service</b> |             | TC OPT*     | from                 | optional      |
| E           | ISDN-BRI              | LNA= V:RS   |             |                      |               |
|             | Resale Service        |             | TC OPT      | add field to         | conditional   |
| E           | ISDN-BRI              | LNA= V:RS   |             | remove field         |               |
|             | Resale Service        |             | TC OPT*     | from                 | optional      |
| E           | ISDN-BRI              | LNA= X:RS   |             |                      |               |
|             | Resale Service        |             | TC OPT      | add field to         | conditional   |
| E           | ISDN-BRI              | LNA= X:RS   |             | remove field         |               |
|             | Resale Service        |             | TC OPT*     | from                 | optional      |
| E           | Coin                  | LNA= C:RS   | TC NAME     | add field to         | conditional   |
| E           | Coin                  | LNA= C:RS   | TC OPT      | add field to         | conditional   |
| E           |                       | LNA= C:RS   |             | remove field         |               |
|             | Coin                  |             | TC OPT*     | from                 | optional      |
| E           | Coin                  | LNA= C:RS   | TC PER      | add field to         | conditional   |
| E           | Coin                  | LNA= C:RS   | TC TO PRI   | add field to         | conditional   |
| E           | Coin                  | LNA= C:RS   | TC TO SEC   | add field to         | conditional   |
| E           | Coin                  | LNA= C:RS   | TCID        | add field to         | conditional   |
| E           | Coin                  | LNA= D:RS   | TC OPT      | add field to         | conditional   |
| E           |                       | LNA= D:RS   |             | remove field         | Contantionian |
| _           | Coin                  |             | TC OPT*     | from                 | optional      |
| E           | Coin                  | LNA= N:RS   | TC NAME     | add field to         | conditional   |
| E           | Coin                  | LNA= N:RS   | TC OPT      | add field to         | conditional   |
| E           |                       | LNA= N:RS   |             | remove field         |               |
| -           | Coin                  |             | TC OPT*     | from                 | optional      |
| E           | Coin                  | LNA= N:RS   | TC PER      | add field to         | conditional   |
| E           | Coin                  | LNA= N:RS   | TC TO PRI   | add field to         | conditional   |
| E           | Coin                  | LNA= N:RS   | TC TO SEC   | add field to         | conditional   |
| E           | Coin                  | LNA= N:RS   | TCID        | add field to         | conditional   |
| E           |                       | LNA= V:RS   |             |                      |               |
| -           | Coin                  |             | LPIC (E)    | remove field<br>from | required      |
| E           | 0011                  | LNA= V:RS   |             |                      |               |
|             | Coin                  |             |             | remove field<br>from | required      |
| E           |                       | LNA= V:RS   | PIC (E)     |                      | required      |
| E           | Coin                  | LNA= V.RS   | TC OPT      | add field to         | conditional   |
|             | Cain                  | LINA- V.KO  |             | remove field         | antianal      |
|             | Coin                  |             | TC OPT*     | from                 | optional      |
| E           | Coin                  | LNA= X:RS   | TC OPT      | add field to         | conditional   |

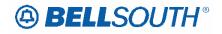

| Reqtyp   | Product                   | Туре        | Field from              | Action         | SN910842<br>Field to |
|----------|---------------------------|-------------|-------------------------|----------------|----------------------|
| E        | Troduct                   | LNA= X:RS   |                         |                |                      |
| <b>L</b> | Cain                      |             |                         | remove field   | ontional             |
| _        | Coin                      |             | TC OPT*                 | from           | optional             |
| E        |                           | ACT = T:    |                         | remove field   |                      |
|          | AccuPulse®                | LSR         | IWO (M)                 | from           | optional             |
| E        | MegaLink®                 |             |                         |                |                      |
|          | Channel                   |             | DSGCON                  | remove field   |                      |
|          | Services                  | ACT = T: EU | (M)                     | from           | conditional          |
| E        | MegaLink®                 |             |                         |                |                      |
|          | Channel                   |             | DSGCON-                 | remove field   |                      |
| _        | Services                  | ACT = T: EU | TEL NO. (M)             | from           | conditional          |
| E        | Primary Rate              |             | TC NAME                 |                |                      |
| _        | ISDN -PRI                 | ACT = P: EU | (M)                     | add field to   | conditional          |
| E        | Primary Rate              |             |                         |                |                      |
| _        | ISDN -PRI                 | ACT = P: EU | TC PER (M)              | add field to   | conditional          |
| E        | Primary Rate              |             | TC TO PRI               |                |                      |
| _        | ISDN -PRI                 | ACT = P: EU | (M)                     | add field to   | conditional          |
| E        | Primary Rate              |             | TC TO SEC               | a dal Calal ta |                      |
| _        | ISDN -PRI                 | ACT = P: EU | (M)                     | add field to   | conditional          |
| E        | Primary Rate              |             |                         | add field to   | aanditianal          |
| -        | ISDN -PRI                 | ACT = P: EU | TCID (M)<br>TC NAME     | add field to   | conditional          |
| E        | Primary Rate              |             | -                       | add field to   | conditional          |
| E        | ISDN -PRI                 | ACT = Q: EU | (M)                     | add field to   | conditional          |
| E        | Primary Rate<br>ISDN -PRI |             |                         | add field to   | aanditianal          |
| E        | Primary Rate              | ACT = Q: EU | TC PER (M)<br>TC TO PRI | add field to   | conditional          |
|          | ISDN -PRI                 | ACT = Q: EU | (M)                     | add field to   | conditional          |
| E        | Primary Rate              | ACT - Q. EU | TC TO SEC               |                | conultional          |
| L .      | ISDN -PRI                 | ACT = Q: EU | (M)                     | add field to   | conditional          |
| E        | Primary Rate              |             |                         |                | conditional          |
|          | ISDN -PRI                 | ACT = Q: EU | TCID (M)                | add field to   | conditional          |
| E        |                           |             |                         | remove field   | Contaitioniai        |
|          | Drivete Lines             |             |                         | from           | conditional          |
| E        | Private Lines             | ACT = C: EU | LOCQTY (M)              |                | conditional          |
|          | SMARTRing®                | ACT= D:     | IMPCON*                 | remove field   |                      |
|          | Service                   | LSR         | (M)                     | from           | optional             |
| E        | SMARTRing®                | ACT= D:     | IMPCON-                 | remove field   |                      |
|          | Service                   | LSR         | TEL NO. (M)             | from           | conditional          |
| E        | SMARTRing®                | ACT= D:     |                         | remove field   |                      |
|          | Service                   | LSR         | INIT (M)                | from           | optional             |
| E        | LIGHTGATE®                | ACT = T: EU | DSGCON                  | remove field   | conditional          |
|          | Services                  |             | (M)                     | from           |                      |
| E        | LIGHTGATE®                | ACT = T: EU | DSGCON-                 | remove field   | conditional          |
|          | Services                  |             | TEL NO. (M)             | from           |                      |
| E        | LIGHTGATE®                | ACT = T:    |                         |                | optional             |
| -        | Services                  | LSR         | DRC* (M)                | add field to   |                      |
| E        | LIGHTGATE®                | ACT = T:    | DSGCON                  |                | conditional          |
| -        | Services                  | LSR         | (M)                     | add field to   |                      |
| E        | LIGHTGATE®                | ACT = T:    | DSGCON -                |                | conditional          |
|          | Services                  | LSR         | TEL NO. (M)             | add field to   |                      |
| E        |                           | ACT = T:    |                         |                | conditional          |
| <b>–</b> | LIGHTGATE®                | LSR         | DSGCON-                 | odd field to   |                      |
|          | Services                  | 2011        | CITY (M)                | add field to   |                      |

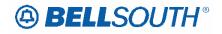

| Docture     | Broduct                | Tuno            | Field from                       | Action               | SN910842                |
|-------------|------------------------|-----------------|----------------------------------|----------------------|-------------------------|
| Reqtyp<br>E | Product                | ACT = T:        | Field from                       | Action               | Field to<br>conditional |
|             | LIGHTGATE®<br>Services | LSR             | DSGCON-<br>FAX NO. (M)           | add field to         |                         |
| E           | LIGHTGATE®<br>Services | ACT = T:<br>LSR | DSGCON-<br>FLOOR (M)             | add field to         | conditional             |
| E           | LIGHTGATE®<br>Services | ACT = T:<br>LSR | DSGCON-<br>ROOM/MAIL<br>STOP (M) | add field to         | conditional             |
| E           | LIGHTGATE®<br>Services | ACT = T:<br>LSR | DSGCON-<br>STATE (M)             | add field to         | conditional             |
| E           | LIGHTGATE®<br>Services | ACT = T:<br>LSR | DSGCON-<br>STREET (M)            | add field to         | conditional             |
| E           | LIGHTGATE®<br>Services | ACT = T:<br>LSR | DSGCON-<br>ZIP CODE<br>(M)       | add field to         | conditional             |
| E           | LIGHTGATE®<br>Services | ACT= D:<br>LSR  | IMPCON*<br>(M)                   | remove field<br>from | optional                |
| E           | LIGHTGATE®<br>Services | ACT= D:<br>LSR  | IMPCON-<br>TEL NO. (M)           | remove field<br>from | conditional             |
| E           | SynchroNet®            | ACT= N:<br>LSR  | REMARKS<br>(M)                   | remove field<br>from | required                |
| E           | TFD                    | ACT = C: EU     | AFT (M)                          | remove field<br>from | optional                |
| E           | TFD                    | ACT = C: EU     | TC NAME<br>(M)                   | add field to         | conditional             |
| E           | TFD                    | ACT = C: EU     | TC OPT (M)                       | remove field<br>from | conditional             |
| E           | TFD                    | ACT = C: EU     | TC OPT* (M)                      | add field to         | optional                |
| E           | TFD                    | ACT = C: EU     | TC PER (M)                       | add field to         | conditional             |
| E           | TFD                    | ACT = C: EU     | TC TO PRI<br>(M)                 | add field to         | conditional             |
| E           | TFD                    | ACT = C: EU     | TC TO SEC<br>(M)                 | add field to         | conditional             |
| E           | TFD                    | ACT = D: EU     | AFT (M)                          | remove field<br>from | optional                |
| E           | TFD                    | ACT = D: EU     | TC OPT (M)                       | remove field<br>from | conditional             |
| E           | TFD                    | ACT = D: EU     | TC OPT* (M)                      | add field to         | optional                |
| E           | TFD                    | ACT = N: EU     | AFT (M)                          | remove field<br>from | optional                |
| E           | TFD                    | ACT = V: EU     | AFT (M)                          | remove field<br>from | optional                |
| E           | TFD                    | ACT = V:<br>LSR | BILLNUM-<br>CITY (M)             | remove field<br>from | required                |
| E           | TFD                    | ACT = V:<br>LSR | BILLNUM-<br>STATE (M)            | remove field<br>from | required                |
| E           | TFD                    | ACT = W:<br>EU  | AFT (M)                          | remove field<br>from | optional                |

# BELLSOUTH<sup>®</sup>

|          |                        | -               |                       |                      | SN910842    |
|----------|------------------------|-----------------|-----------------------|----------------------|-------------|
| Reqtyp   | Product                | Туре            | Field from            | Action               | Field to    |
| E        | TFD                    | ACT = W:<br>LSR | BILLNUM-<br>CITY (M)  | remove field<br>from | required    |
| E        | TFD                    | ACT = W:<br>LSR | BILLNUM-<br>STATE (M) | remove field<br>from | required    |
| E        |                        |                 |                       |                      | required    |
|          | TFD                    | ACT= N:<br>LSR  | CC (M)                | remove field<br>from | optional    |
| E        |                        | ACT= N:         |                       | remove field         |             |
|          | TFD                    | LSR             | DFDT (M)              | from                 | conditional |
| E        | TFD                    | LNA= D:RS       | TC OPT (M)            | add field to         | conditional |
| E        | TFD                    | LNA= D:RS       | TC OPT* (M)           | remove field<br>from | optional    |
| E        |                        | LNA= P:RS       | TC NAME               |                      | optional    |
|          | TFD                    |                 | (M)                   | add field to         | conditional |
| E        | TFD                    | LNA= P:RS       | TC OPT (M)            | add field to         | conditional |
| E        |                        | LNA= P:RS       |                       | remove field         |             |
|          | TFD                    |                 | TC OPT* (M)           | from                 | optional    |
| E        | TFD                    | LNA= P:RS       | TC PER (M)            | add field to         | conditional |
| E        |                        | LNA= P:RS       | TC TO PRI             |                      |             |
|          | TFD                    |                 | (M)                   | add field to         | conditional |
| E        |                        | LNA= P:RS       | TC TO SEC             |                      |             |
|          | TFD                    |                 | (M)                   | add field to         | conditional |
| E        | TFD                    | LNA= P:RS       | TCID (M)              | add field to         | conditional |
| E        | TFD                    | LNA= V:RS       | TC OPT (M)            | add field to         | conditional |
| E        | TFD                    | LNA= V:RS       | TC OPT* (M)           | remove field<br>from | optional    |
| E        | TFD                    | LNA= X:RS       | TC OPT (M)            | add field to         | conditional |
| E        |                        | LNA= X:RS       |                       |                      | conditional |
|          | TFD                    |                 | TC OPT* (M)           | remove field<br>from | optional    |
| E        | On/Off                 |                 | DISC NBR*             | romovo field         |             |
|          | Premises<br>Extensions | ACT = V: EU     | (M)                   | remove field<br>from | optional    |
| E        | EXICIISIONS            | ACT = V. EU     |                       |                      | optional    |
| <b>L</b> | WATS                   | ACT = C: EU     |                       | remove field<br>from | optional    |
| E        | WAIS                   | ACT = C. EU     | AFT (M)<br>TC NAME    |                      | optional    |
|          | WATS                   | ACT = C: EU     | (M)                   | add field to         | conditional |
| E        |                        |                 | TC NAME               |                      |             |
|          | WATS                   | ACT = C: EU     | (M)                   | add field to         | conditional |
| E        | WATS                   | ACT = C: EU     | TC OPT (M)            | remove field<br>from | conditional |
| E        | WATS                   | ACT = C: EU     | TC OPT (M)            | add field to         | conditional |
| E        | WATS                   | ACT = C: EU     | TC OPT* (M)           | add field to         | optional    |
| E        |                        | AUT - 0. EU     |                       |                      | optional    |
|          | WATS                   | ACT = C: EU     | TC OPT* (M)           | remove field<br>from | optional    |
| E        | WATS                   | ACT = C: EU     | TC PER (M)            | add field to         | conditional |
| E        | WATS                   | ACT = C: EU     | TC PER (M)            | add field to         | conditional |
| E        | WATS                   | ACT = C: EU     | TC TO PRI<br>(M)      | add field to         | conditional |
| E        | WATS                   | ACT = C: EU     | TC TO PRI<br>(M)      | add field to         | conditional |
| L        |                        | 1.01 - 0. 20    | 1 \''''/              |                      | oonational  |

# BELLSOUTH<sup>®</sup>

| Reqtyp | Product | Туре                                    | Field from  | Action               | Field to        |
|--------|---------|-----------------------------------------|-------------|----------------------|-----------------|
| E      |         | .,,,,,,,,,,,,,,,,,,,,,,,,,,,,,,,,,,,,,, | TC TO SEC   |                      |                 |
|        | WATS    | ACT = C: EU                             | (M)         | add field to         | conditional     |
| E      |         |                                         | TC TO SEC   |                      |                 |
|        | WATS    | ACT = C: EU                             | (M)         | add field to         | conditional     |
| E      | WATS    | ACT = C: EU                             | TCID (M)    | add field to         | conditional     |
| E      |         |                                         |             | remove field         |                 |
|        | WATS    | ACT = D: EU                             | AFT (M)     | from                 | optional        |
| E      |         |                                         |             | remove field         |                 |
|        | WATS    | ACT = D: EU                             | TC OPT (M)  | from                 | conditional     |
| E      | WATS    | ACT = D: EU                             | TC OPT* (M) | add field to         | optional        |
| E      |         |                                         |             | remove field         |                 |
|        | WATS    | ACT = N: EU                             | AFT (M)     | from                 | optional        |
| E      | 10,110  |                                         |             | remove field         | optional        |
| -      | WATS    | ACT = V: EU                             | AFT (M)     | from                 | optional        |
| E      | WAIS    |                                         |             |                      | optional        |
|        | WATS    | ACT = V: EU                             | TC OPT (M)  | remove field<br>from | conditional     |
| E      | WATS    |                                         | · · · /     |                      |                 |
| E      | WAIS    | ACT = V: EU                             | TC OPT* (M) | add field to         | optional        |
|        | 14/A TO | ACT = V:                                | BILLNUM-    | remove field         |                 |
| _      | WATS    | LSR                                     | CITY (M)    | from                 | required        |
| E      |         | ACT = V:                                | BILLNUM-    | remove field         |                 |
|        | WATS    | LSR                                     | STATE (M)   | from                 | required        |
| E      |         | ACT = W:                                |             | remove field         |                 |
|        | WATS    | EU                                      | AFT (M)     | from                 | optional        |
| E      |         | ACT = W:                                | BILLNUM-    | remove field         |                 |
|        | WATS    | LSR                                     | CITY (M)    | from                 | required        |
| E      |         | ACT = W:                                | BILLNUM-    | remove field         |                 |
|        | WATS    | LSR                                     | STATE (M)   | from                 | required        |
| E      |         | ACT= N:                                 |             | remove field         |                 |
|        | WATS    | LSR                                     | CC (M)      | from                 | optional        |
| E      |         | ACT= N:                                 |             | remove field         | 1               |
|        | WATS    | LSR                                     | DFDT (M)    | from                 | conditional     |
| E      |         | ACT= N:                                 | DSGCON      |                      |                 |
|        | WATS    | LSR                                     | (M)         | add field as         | conditional     |
| E      |         | ACT= N:                                 | DSGCON-     |                      |                 |
|        | WATS    | LSR                                     | CITY (M)    | add field as         | conditional     |
| E      | -       | ACT= N:                                 | DSGCON-     |                      |                 |
|        | WATS    | LSR                                     | FAX NO. (M) | add field as         | conditional     |
| E      |         | ACT= N:                                 | DSGCON-     |                      |                 |
| -      | WATS    | LSR                                     | FLOOR (M)   | add field as         | conditional     |
| E      |         |                                         |             |                      | Conditional     |
|        | WATE    | ACT= N:                                 | DSGCON-     | add field as         | oonditional     |
| E      | WATS    | LSR                                     | ROOM (M)    | add field as         | conditional     |
|        | MATC    | ACT= N:                                 | DSGCON-     | add field as         | a a a different |
|        | WATS    | LSR                                     | STATE (M)   | add field as         | conditional     |
| E      |         | ACT= N:                                 | DSGCON-     |                      |                 |
| _      | WATS    | LSR                                     | STREET (M)  | add field as         | conditional     |
| E      |         | ACT= N:                                 | DSGCON-     |                      |                 |
|        | WATS    | LSR                                     | TEL NO. (M) | add field as         | conditional     |

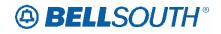

| Reqtyp   | Product       | Туре        | Field from  | Action               | SN910842<br>Field to |
|----------|---------------|-------------|-------------|----------------------|----------------------|
| E        | FIGUUCI       | Туре        | DSGCON-     | Action               |                      |
| L        |               | ACT= N:     | ZIP CODE    |                      |                      |
|          | WATS          | LSR         | (M)         | add field as         | conditional          |
| E        | WATS          | LNA= C:RS   | TC OPT (M)  | add field to         | conditional          |
| E        |               | LNA= C:RS   |             |                      | contaitional         |
|          | WATS          |             | TC OPT* (M) | remove field<br>from | optional             |
| E        |               | LNA= D:RS   | TC OPT (M)  |                      |                      |
| E        | WATS          | LNA= D:RS   |             | add field to         | conditional          |
| E        | 14/4 70       | LNA- D.RS   |             | remove field         | e 1                  |
| _        | WATS          |             | TC OPT* (M) | from                 | optional             |
| E        | WATS          | LNA= N:RS   | TC OPT (M)  | add field to         | conditional          |
| E        |               | LNA= N:RS   |             | remove field         |                      |
|          | WATS          |             | TC OPT* (M) | from                 | optional             |
| E        | WATS          | LNA= V:RS   | TC OPT (M)  | add field to         | conditional          |
| E        |               | LNA= V:RS   |             | remove field         |                      |
|          | WATS          |             | TC OPT* (M) | from                 | optional             |
| E        | WATS          | LNA= X:RS   | TC OPT (M)  | add field to         | conditional          |
| E        |               | LNA= X:RS   |             | remove field         |                      |
| _        | WATS          |             | TC OPT* (M) | from                 | optional             |
| E        | Uniserv UAN / |             | EU-BLDG     | nom                  | optional             |
| <b>L</b> | CSA / ANI     | ACT = C: EU | (M)         | add field to         | optional             |
| E        | Uniserv UAN / | 7101 0. 20  | EU-FLOOR    |                      | optional             |
|          | CSA / ANI     | ACT = C: EU | (M)         | add field to         | optional             |
| Е        | Uniserv UAN / |             | EU-ROOM     |                      | optional             |
| _        | CSA / ANI     | ACT = C: EU | (M)         | add field to         | optional             |
| Е        | Uniserv UAN / |             | PROJECT     | remove field         |                      |
|          | CSA / ANI     | ACT = C: EU | (M)         | from                 | required             |
| E        | Uniserv UAN / | 7101 0. 20  |             |                      | roquirou             |
| _        | CSA / ANI     | ACT = C: EU | SASD (M)    | add field to         | conditional          |
| Е        | Uniserv UAN / |             |             |                      |                      |
|          | CSA / ANI     | ACT = C: EU | SASN (M)    | add field to         | conditional          |
| Е        | Uniserv UAN / | ACT = C:    | PROJECT     |                      |                      |
|          | CSA / ANI     | LSR         | (M)         | add field to         | conditional          |
| E        | Uniserv UAN / | ACT = D:    |             | remove field         |                      |
|          | CSA / ANI     | LSR         | NOR (M)     | from                 | conditional          |
| Е        | Uniserv UAN / |             | - ( )       | remove field         |                      |
|          | CSA / ANI     | ACT = N: EU | AFT (M)     | from                 | optional             |
| E        | Uniserv UAN / |             |             |                      | optional             |
| -        | CSA / ANI     | ACT = V: EU | EU-CITY (M) | add field to         | required             |
| Е        | Uniserv UAN / |             | EU-STATE    |                      |                      |
|          | CSA / ANI     | ACT = V: EU | (M)         | add field to         | required             |
| E        | Uniserv UAN / |             | EÚ-ZIP      |                      |                      |
|          | CSA / ANI     | ACT = V: EU | CODE (M)    | add field to         | required             |
| E        | Uniserv UAN / |             |             |                      |                      |
|          | CSA / ANI     | ACT = V: EU | SASN (M)    | add field to         | required             |
| E        | Uniserv UAN / |             |             | remove field         |                      |
|          | CSA / ANI     | ACT = V: EU | TMCI (M)    | from                 | conditional          |
| E        | Uniserv UAN / | ACT = V:    | BILLNUM-    | remove field         |                      |
|          | CSA / ANI     | LSR         | STATE (M)   | from                 | required             |
| E        |               |             |             | remove field         | 10401100             |
|          | Uniserv UAN / |             | LOCNUM (M)  |                      | conditional          |
| L        | CSA / ANI     | ACT=C:EU    |             | from                 | conditional          |

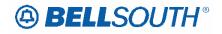

| Reqtyp | Product                    | Туре         | Field from       | Action               | Field to         |
|--------|----------------------------|--------------|------------------|----------------------|------------------|
| E      | Uniserv UAN /<br>CSA / ANI | LNA= W: RS   | TER (M)          | remove field<br>from | conditional      |
| E      | Uniserv UAN /              | LNA= W: RS   |                  |                      |                  |
| E      | CSA / ANI<br>Complex PBX   |              | TERS (M)         | add field to         | conditional      |
| L      | On/Off                     |              |                  | <i>c</i>             |                  |
|        | Premises<br>Extensions/DPA | ACT = V: EU  | DISC NBR*<br>(M) | remove field<br>from | optional         |
| E      | Non-Complex                | ACT = V. LO  |                  |                      | optional         |
|        | On/Off                     |              |                  |                      |                  |
|        | Premises                   |              | DISC NBR*        | remove field         |                  |
|        | Extensions/DPA             | ACT = V: EU  | (M)              | from                 | optional         |
| F      |                            |              |                  | remove field         |                  |
| _      | Port Service               | LNA = C: PS  | CABLE ID         | from                 | conditional      |
| F      |                            |              |                  | remove field         |                  |
| F      | Port Service               | LNA = D: PS  | CABLE ID         | from                 | conditional      |
| F      | Dant Camilaa               |              |                  | remove field         | a a maliti a mal |
| F      | Port Service               | LNA = G: PS  | CABLE ID         | from                 | conditional      |
| Г      | Dort Convice               | LNA = N: PS  | CABLE ID         | remove field         | conditional      |
| F      | Port Service               | LINA = N. PS |                  | from                 | conditional      |
| 1      | Port Service               | LNA = P: PS  | CABLE ID         | remove field<br>from | conditional      |
| F      | FUILSEIVICE                | LINA - F. FS |                  |                      | conditional      |
|        | Port Service               | LNA = V: PS  | CABLE ID         | remove field<br>from | conditional      |
| F      |                            | LINA = V.1.0 |                  | remove field         | conditional      |
|        | Port Service               | LNA = X: PS  | CABLE ID         | from                 | conditional      |
| F      | Port Service               | LNA= C:PS    | TC OPT           | add field to         | conditional      |
| F      |                            | LNA= C:PS    |                  | remove field         |                  |
|        | Port Service               |              | TC OPT*          | from                 | optional         |
| F      | Port Service               | LNA= D:PS    | TC OPT           | add field to         | conditional      |
| F      |                            | LNA= D:PS    |                  | remove field         |                  |
|        | Port Service               |              | TC OPT*          | from                 | optional         |
| F      | Port Service               | LNA= L:PS    | TC OPT           | add field to         | conditional      |
| F      |                            | LNA= L:PS    |                  | remove field         |                  |
|        | Port Service               |              | TC OPT*          | from                 | optional         |
| F      | Port Service               | LNA= N:PS    | TC NAME          | add field to         | conditional      |
| F      | Port Service               | LNA= N:PS    | TC OPT           | add field to         | conditional      |
| F      |                            | LNA= N:PS    |                  | remove field         |                  |
|        | Port Service               |              | TC OPT*          | from                 | optional         |
| F      | Port Service               | LNA= N:PS    | TC PER           | add field to         | conditional      |
| F      | Port Service               | LNA= N:PS    | TC TO PRI        | add field to         | conditional      |
| F      | Port Service               | LNA= N:PS    | TC TO SEC        | add field to         | conditional      |
| F      | Port Service               | LNA= N:PS    | TCID             | add field to         | conditional      |
| F      | Port Service               | LNA= V:PS    | TC OPT           | add field to         | conditional      |
| F      |                            | LNA= V:PS    |                  | remove field         |                  |
|        | Port Service               |              | TC OPT*          | from                 | optional         |
| F      | Port Service               | LNA= X:PS    | TC OPT           | add field to         | conditional      |

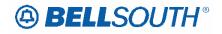

| Reqtyp | Product      | Туре        | Field from  | Action       | SN91084         |
|--------|--------------|-------------|-------------|--------------|-----------------|
| F      | TTOULOU      | LNA= X:PS   |             | remove field |                 |
| •      | Port Service |             | TC OPT*     | from         | optional        |
| F      | UNE Port     | LNA= C:PS   |             |              | optional        |
| Г      | Service (PBX | LINA- C.FS  |             |              |                 |
|        | Stand Alone  |             |             |              |                 |
|        | Port)        |             | TC OPT (M)  | add field to | conditional     |
| F      | UNE Port     | LNA= C:PS   |             |              | conditional     |
| 1      | Service (PBX | LINA- C.P.S |             |              |                 |
|        | Stand Alone  |             |             | remove field |                 |
|        | Port)        |             | TC OPT* (M) | from         | optional        |
| F      | UNE Port     | LNA= D:PS   |             |              | optional        |
| 1      | Service (PBX | LINA- D.I O |             |              |                 |
|        | Stand Alone  |             |             |              |                 |
|        | Port)        |             | TC OPT (M)  | add field to | conditional     |
| F      | UNE Port     | LNA= D:PS   |             |              | Contaitioniai   |
|        | Service (PBX |             |             |              |                 |
|        | Stand Alone  |             |             | remove field |                 |
|        | Port)        |             | TC OPT* (M) | from         | optional        |
| F      | UNE Port     | LNA= X:PS   |             |              | optionial       |
| •      | Service (PBX |             |             |              |                 |
|        | Stand Alone  |             |             |              |                 |
|        | Port)        |             | TC OPT (M)  | add field to | conditional     |
| F      | UNE Port     | LNA= X:PS   |             |              |                 |
| •      | Service (PBX |             |             |              |                 |
|        | Stand Alone  |             |             | remove field |                 |
|        | Port)        |             | TC OPT* (M) | from         | optional        |
| М      | UNÉ-P/WLP    |             |             |              |                 |
|        | Bus/Res      |             |             |              |                 |
|        | (Switched    |             |             |              |                 |
|        | Combo        |             |             |              |                 |
|        | Bus/Res)     | ACT= T: EU  | EUMI        | add field to | optional        |
| Μ      | UNE-P/WLP    |             |             |              |                 |
|        | Bus/Res      |             |             |              |                 |
|        | (Switched    |             |             |              |                 |
|        | Combo        |             |             | remove field |                 |
|        | Bus/Res)     | ACT= T: EU  | EUMI (M)    | from         | optional        |
| Μ      | UNE-P/WLP    | LNA= C:PS   |             |              |                 |
|        | Bus/Res      |             |             |              |                 |
|        | (Switched    |             |             |              |                 |
|        | Combo        |             |             |              |                 |
|        | Bus/Res)     |             | TC OPT      | add field to | conditional     |
| М      | UNE-P/WLP    | LNA= C:PS   |             |              |                 |
|        | Bus/Res      |             |             |              |                 |
|        | (Switched    |             |             | <b>C</b>     |                 |
|        | Combo        |             |             | remove field | a sati a sa a l |
| N 4    | Bus/Res)     |             | TC OPT*     | from         | optional        |
| Μ      | UNE-P/WLP    | LNA= D:PS   |             |              |                 |
|        | Bus/Res      |             |             |              |                 |
|        | (Switched    |             |             |              |                 |
|        | Combo        |             |             | add field to | oonditional     |
| N /    | Bus/Res)     |             | TC OPT      | add field to | conditional     |
| Μ      | UNE-P/WLP    | LNA= D:PS   |             | remove field |                 |
|        | Bus/Res      |             | TC OPT*     | from         | optional        |

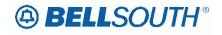

| Reqtyp | Product   | Туре       | Field from | Action       | Field to     |
|--------|-----------|------------|------------|--------------|--------------|
|        | (Switched |            |            |              |              |
|        | Combo     |            |            |              |              |
|        | Bus/Res)  |            |            |              |              |
| М      | UNE-P/WLP | LNA= L:PS  |            |              |              |
|        | Bus/Res   |            |            |              |              |
|        | (Switched |            |            |              |              |
|        | Combo     |            |            |              |              |
|        | Bus/Res)  |            | TC OPT     | add field to | conditional  |
| М      | UNE-P/WLP | LNA= L:PS  |            |              |              |
|        | Bus/Res   |            |            |              |              |
|        | (Switched |            |            |              |              |
|        | Combo     |            |            | remove field |              |
|        | Bus/Res)  |            | TC OPT*    | from         | optional     |
| М      | UNE-P/WLP | LNA= N:PS  |            |              | optional     |
|        | Bus/Res   |            |            |              |              |
|        | (Switched |            |            |              |              |
|        | Combo     |            |            |              |              |
|        | Bus/Res)  |            | TC NAME    | add field to | conditional  |
| М      | UNE-P/WLP | LNA= N:PS  |            |              | contaitionai |
| 111    | Bus/Res   |            |            |              |              |
|        | (Switched |            |            |              |              |
|        | Combo     |            |            |              |              |
|        | Bus/Res)  |            | TC OPT     | add field to | conditional  |
| М      | UNE-P/WLP | LNA= N:PS  |            |              | conditional  |
| 111    | Bus/Res   |            |            |              |              |
|        | (Switched |            |            |              |              |
|        | Combo     |            |            | remove field |              |
|        | Bus/Res)  |            | TC OPT*    | from         | optional     |
| М      | UNE-P/WLP | LNA= N:PS  |            | lioni        | optional     |
| 111    | Bus/Res   |            |            |              |              |
|        | (Switched |            |            |              |              |
|        | Combo     |            |            |              |              |
|        | Bus/Res)  |            | TC PER     | add field to | conditional  |
| М      | UNE-P/WLP | LNA= N:PS  |            |              | conditional  |
| 111    | Bus/Res   |            |            |              |              |
|        | (Switched |            |            |              |              |
|        | Combo     |            |            |              |              |
|        | Bus/Res)  |            | TC TO PRI  | add field to | conditional  |
| Μ      | UNE-P/WLP | LNA= N:PS  |            |              | contaitionai |
| 111    | Bus/Res   |            |            |              |              |
|        | (Switched |            |            |              |              |
|        | Combo     |            |            |              |              |
|        | Bus/Res)  |            | TC TO SEC  | add field to | conditional  |
| М      | UNE-P/WLP | LNA= N:PS  |            |              | conditional  |
| 141    | Bus/Res   |            |            |              |              |
|        | (Switched |            |            |              |              |
|        | Combo     |            |            |              |              |
|        | Bus/Res)  |            | TCID       | add field to | conditional  |
| М      | UNE-P/WLP | LNA= T:PS  |            |              | Contaitional |
| IVI    | Bus/Res   | LINA- 1.P3 |            |              |              |
|        |           |            |            |              |              |
|        | (Switched |            |            |              |              |
|        | Combo     |            | TC NAME    | add field to | conditional  |
|        | Bus/Res)  |            |            |              | conditional  |

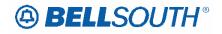

|        |               | -           |             |              | SN910842    |
|--------|---------------|-------------|-------------|--------------|-------------|
| Reqtyp | Product       | Туре        | Field from  | Action       | Field to    |
| М      | UNE-P/WLP     | LNA= T:PS   |             |              |             |
|        | Bus/Res       |             |             |              |             |
|        | (Switched     |             |             |              |             |
|        | Combo         |             |             |              |             |
|        | Bus/Res)      |             | TC PER      | add field to | conditional |
| М      | UNE-P/WLP     | LNA= T:PS   |             |              |             |
|        | Bus/Res       |             |             |              |             |
|        | (Switched     |             |             |              |             |
|        | Combo         |             |             |              |             |
|        | Bus/Res)      |             | TC TO PRI   | add field to | conditional |
| М      | UNE-P/WLP     | LNA= T:PS   |             |              |             |
|        | Bus/Res       |             |             |              |             |
|        | (Switched     |             |             |              |             |
|        | Combo         |             |             |              |             |
|        | Bus/Res)      |             | TC TO SEC   | add field to | conditional |
| М      | UNE-P/WLP     | LNA= T:PS   |             |              |             |
|        | Bus/Res       |             |             |              |             |
|        | (Switched     |             |             |              |             |
|        | Combo         |             |             |              |             |
|        | Bus/Res)      |             | TCID        | add field to | conditional |
| М      | UNE-P/WLP     | LNA= V:PS   |             |              |             |
|        | Bus/Res       |             |             |              |             |
|        | (Switched     |             |             |              |             |
|        | Combo         |             |             |              |             |
|        | Bus/Res)      |             | TC OPT      | add field to | conditional |
| М      | UNE-P/WLP     | LNA= V:PS   |             |              |             |
|        | Bus/Res       |             |             |              |             |
|        | (Switched     |             |             |              |             |
|        | Combo         |             |             | remove field |             |
|        | Bus/Res)      |             | TC OPT*     | from         | optional    |
| М      | UNE-P/WLP     | LNA= X:PS   |             |              |             |
|        | Bus/Res       |             |             |              |             |
|        | (Switched     |             |             |              |             |
|        | Combo         |             |             |              |             |
|        | Bus/Res)      |             | TC OPT      | add field to | conditional |
| М      | UNE-P/WLP     | LNA= X:PS   |             |              |             |
|        | Bus/Res       |             |             |              |             |
|        | (Switched     |             |             |              |             |
|        | Combo         |             |             | remove field |             |
|        | Bus/Res)      |             | TC OPT*     | from         | optional    |
| М      | UNE-P/WLP     |             |             |              |             |
|        | Remote Call   |             |             |              |             |
|        | Forwarding    |             |             | <i>c</i>     |             |
|        | (RCF Switched |             |             | remove field |             |
|        | Combo)        | ACT = C: EU | TC OPT*     | from         | optional    |
| М      | UNE-P/WLP     |             |             |              |             |
|        | Remote Call   |             |             |              |             |
|        | Forwarding    |             |             |              |             |
|        | (RCF Switched |             |             |              |             |
|        | Combo)        | ACT = C: EU | TC OPT* (M) | add field to | optional    |
| М      | UNE-P/WLP     | LNA= C:PS   |             |              |             |
|        | Remote Call   |             |             |              |             |
|        | Forwarding    |             | TC OPT (M)  | add field to | conditional |
|        |               |             |             |              |             |

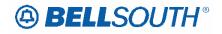

| Reqtyp | Product                     | Туре       | Field from  | Action       | Field to     |
|--------|-----------------------------|------------|-------------|--------------|--------------|
|        | (RCF Switched               |            |             |              |              |
|        | Combo)                      |            |             |              |              |
|        |                             |            |             |              |              |
| М      | UNE-P/WLP                   | LNA= C:PS  |             |              |              |
|        | Remote Call                 |            |             |              |              |
|        | Forwarding                  |            |             |              |              |
|        | (RCF Switched               |            |             | remove field |              |
|        | Combo)                      |            | TC OPT* (M) | from         | optional     |
| М      | UNE-P/WLP                   | LNA= D:PS  |             |              |              |
|        | Remote Call                 |            |             |              |              |
|        | Forwarding                  |            |             |              |              |
|        | (RCF Switched               |            |             |              |              |
|        | Combo)                      |            | TC OPT (M)  | add field to | conditional  |
| М      | UNE-P/WLP                   | LNA= D:PS  |             |              |              |
|        | Remote Call                 |            |             |              |              |
|        | Forwarding                  |            |             | romovo field |              |
|        | (RCF Switched               |            | TC OPT* (M) | remove field | ontional     |
| М      | Combo)<br>UNE-P/WLP         | LNA= N:PS  |             | from         | optional     |
| IVI    | Remote Call                 | LINA- N.FS |             |              |              |
|        | Forwarding                  |            |             |              |              |
|        | (RCF Switched               |            |             | remove field |              |
|        | Combo)                      |            | TC FR (M)   | from         | conditional  |
| М      | UNE-P/WLP                   | LNA= T:PS  |             |              |              |
|        | Remote Call                 | _          |             |              |              |
|        | Forwarding                  |            |             |              |              |
|        | (RCF Switched               |            |             | remove field |              |
|        | Combo)                      |            | TC FR (E)   | from         | conditional  |
| М      | UNE-P/WLP                   | LNA= T:PS  |             |              |              |
|        | Remote Call                 |            |             |              |              |
|        | Forwarding                  |            |             |              |              |
|        | (RCF Switched               |            | TC NAME     |              |              |
|        | Combo)                      |            | (M)         | add field to | conditional  |
| М      | UNE-P/WLP                   | LNA= T:PS  |             |              |              |
|        | Remote Call                 |            |             |              |              |
|        | Forwarding<br>(RCF Switched |            |             |              |              |
|        | Combo)                      |            | TC PER (M)  | add field to | conditional  |
| М      | UNE-P/WLP                   | LNA= T:PS  |             |              | Contrational |
| . • 1  | Remote Call                 |            |             |              |              |
|        | Forwarding                  |            |             |              |              |
|        | (RCF Switched               |            | TC TO PRI   |              |              |
|        | Combo)                      |            | (M)         | add field to | conditional  |
| М      | UNE-P/WLP                   | LNA= T:PS  |             |              |              |
|        | Remote Call                 | _          |             |              |              |
|        | Forwarding                  |            |             |              |              |
|        | (RCF Switched               |            | TC TO SEC   |              |              |
|        | Combo)                      |            | (M)         | add field to | conditional  |
| М      | UNE-P/WLP                   | LNA= T:PS  |             |              |              |
|        | Remote Call                 |            |             |              |              |
|        | Forwarding                  |            |             |              |              |
|        | (RCF Switched               |            |             |              |              |
|        | Combo)                      |            | TCID (M)    | add field to | conditional  |

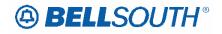

| Roctup      | Product           | Type        | Field from              | Action               | SN910842      |
|-------------|-------------------|-------------|-------------------------|----------------------|---------------|
| Reqtyp<br>M | UNE-P/WLP         | LNA= V:PS   |                         | ACTION               |               |
| IVI         | Remote Call       | LINA- V.PS  |                         |                      |               |
|             | Forwarding        |             |                         |                      |               |
|             | (RCF Switched     |             |                         |                      |               |
|             | Combo)            |             | TC OPT (M)              | add field to         | conditional   |
| М           | UNE-P/WLP         | LNA= V:PS   |                         |                      | Contaitioniai |
|             | Remote Call       |             |                         |                      |               |
|             | Forwarding        |             |                         |                      |               |
|             | (RCF Switched     |             |                         | remove field         |               |
|             | Combo)            |             | TC OPT* (M)             | from                 | optional      |
| М           | UNE-P/WLP         | LNA= C:PS   |                         |                      | optional      |
|             | Coin              |             | TC NAME                 | add field to         | conditional   |
| М           | UNE-P/WLP         | LNA= C:PS   |                         |                      |               |
|             | Coin              |             | TC OPT                  | add field to         | conditional   |
| М           | UNE-P/WLP         | LNA= C:PS   |                         | remove field         |               |
|             | Coin              |             | TC OPT*                 | from                 | optional      |
| М           | UNE-P/WLP         | LNA= C:PS   |                         |                      | optional      |
| 111         | Coin              |             | TC PER                  | add field to         | conditional   |
| М           | UNE-P/WLP         | LNA= C:PS   |                         |                      |               |
|             | Coin              | LINA- 0.1 0 | TC TO PRI               | add field to         | conditional   |
| М           | UNE-P/WLP         | LNA= C:PS   |                         |                      | conditional   |
| 111         | Coin              | LINA- 0.1 0 | TC TO SEC               | add field to         | conditional   |
| М           | UNE-P/WLP         | LNA= C:PS   | 1010020                 |                      | Conditional   |
| 141         | Coin              |             | TCID                    | add field to         | conditional   |
| М           | UNE-P/WLP         | LNA= D:PS   | 1012                    |                      | Contaitional  |
|             | Coin              |             | TC OPT                  | add field to         | conditional   |
| М           | UNE-P/WLP         | LNA= D:PS   |                         | remove field         |               |
|             | Coin              |             | TC OPT*                 | from                 | optional      |
| М           | UNE-P/WLP         | LNA= N:PS   |                         |                      | optional      |
| IVI         | Coin              | LINA- N.P.S | TC NAME                 | add field to         | conditional   |
| М           | UNE-P/WLP         | LNA= N:PS   |                         |                      | conditional   |
|             | Coin              |             | TC OPT                  | add field to         | conditional   |
| М           | UNE-P/WLP         | LNA= N:PS   |                         |                      | Conditional   |
|             | Coin              |             | TC OPT*                 | remove field<br>from | optional      |
| М           | UNE-P/WLP         | LNA= N:PS   |                         |                      | optional      |
| IVI         | Coin              | LINA- N.F.S | TC PER                  | add field to         | conditional   |
| М           | UNE-P/WLP         | LNA= N:PS   |                         |                      | conultional   |
| IVI         | Coin              |             | TC TO PRI               | add field to         | conditional   |
| М           | UNE-P/WLP         | LNA= N:PS   |                         |                      | Conditional   |
| 171         | Coin              |             | TC TO SEC               | add field to         | conditional   |
| М           | UNE-P/WLP         | LNA= N:PS   |                         |                      |               |
| 171         | Coin              |             | TCID                    | add field to         | conditional   |
| М           |                   | LNA= N:RS   |                         |                      |               |
|             | UNE-P/WLP         |             |                         | remove field         | conditional   |
| N/          | Coin<br>UNE-P/WLP | LNA= N:RS   | TC FR (M)               | from                 | conditional   |
| Μ           | Coin              | LINA- N.KS  | TC NAME<br>(M)          | add field to         | conditional   |
| М           | UNE-P/WLP         | LNA= N:RS   |                         |                      | conultional   |
| IVI         | Coin              | LINA- N.KO  | TC OPT (M)              | add field to         | conditional   |
| М           | UNE-P/WLP         | LNA= N:RS   |                         |                      | conultional   |
| IVI         | Coin              | LINA- N.KO  |                         | add field to         | conditional   |
| М           | UNE-P/WLP         | LNA= N:RS   | TC PER (M)<br>TC TO PRI |                      | CONULIONAL    |
| IVI         | Coin              | LINA- N.KO  | (M)                     | add field to         | conditional   |
|             | COIII             |             |                         |                      | conultional   |

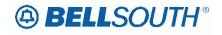

| Reqtyp | Product          | Туре         | Field from  | Action               | Field to              |
|--------|------------------|--------------|-------------|----------------------|-----------------------|
| М      | UNE-P/WLP        | LNA= N:RS    | TC TO SEC   |                      |                       |
|        | Coin             |              | (M)         | add field to         | conditional           |
| М      | UNE-P/WLP        | LNA= N:RS    |             |                      |                       |
|        | Coin             |              | TCID (M)    | add field to         | conditional           |
| М      | UNE-P/WLP        | LNA= T:PS    |             |                      |                       |
|        | Coin             |              | TC NAME     | add field to         | conditional           |
| Μ      | UNE-P/WLP        | LNA= T:PS    |             |                      |                       |
|        | Coin             |              | TC PER      | add field to         | conditional           |
| Μ      | UNE-P/WLP        | LNA= T:PS    |             |                      |                       |
|        | Coin             |              | TC TO PRI   | add field to         | conditional           |
| М      | UNE-P/WLP        | LNA= T:PS    |             |                      |                       |
|        | Coin             |              | TC TO SEC   | add field to         | conditional           |
| М      | UNE-P/WLP        | LNA= T:PS    | TOID        |                      |                       |
| N.4    | Coin             |              | TCID        | add field to         | conditional           |
| М      | UNE-P/WLP        | LNA= V:PS    |             | remove field         |                       |
|        | Coin             |              | LPIC (E)    | from                 | required              |
| М      | UNE-P/WLP        | LNA= V:PS    |             | remove field         |                       |
|        | Coin             |              | PIC (E)     | from                 | required              |
| Μ      | UNE-P/WLP        | LNA= V:PS    |             |                      |                       |
|        | Coin             |              | TC OPT      | add field to         | conditional           |
| Μ      | UNE-P/WLP        | LNA= V:PS    |             | remove field         |                       |
|        | Coin             |              | TC OPT*     | from                 | optional              |
| М      | UNE-P/WLP        | LNA= X:PS    |             |                      |                       |
|        | Coin             |              | TC OPT      | add field to         | conditional           |
| Μ      | UNE-P/WLP        | LNA= X:PS    |             | remove field         |                       |
|        | Coin             |              | TC OPT*     | from                 | optional              |
| М      | UNE-P/WLP        |              |             | remove field         |                       |
|        | PBX              | LNA = P: PS  | PTKCON (M)  | from                 | optional              |
| М      | UNE-P/WLP        |              |             | remove field         |                       |
|        | PBX              | LNA = P: PS  | PTKTYP (M)  | from                 | conditional           |
| М      | UNE-P/WLP        | 2.0,0 1.1.0  |             | remove field         | Conditional           |
|        | PBX              | LNA = P: PS  | PTLI (M)    | from                 | conditional           |
| М      |                  |              |             | -                    | conditional           |
|        | UNE-P/WLP<br>PBX | LNA = X: PS  | PTKCON (M)  | remove field<br>from | optional              |
| М      |                  | LINA - A. PO |             |                      | optional              |
| IVI    | UNE-P/WLP        |              |             | remove field         | a a sa aliti a sa a l |
| N /    | PBX              | LNA = X: PS  | PTKTYP (M)  | from                 | conditional           |
| М      | UNE-P/WLP        |              |             | remove field         |                       |
|        | PBX              | LNA = X: PS  | PTLI (M)    | from                 | conditional           |
| Μ      | UNE-P/WLP        | LNA= D:PS    |             |                      |                       |
| N 4    | PBX              |              | TC OPT (M)  | add field to         | conditional           |
| М      | UNE-P/WLP        | LNA= D:PS    |             | remove field         |                       |
|        | PBX              |              | TC OPT* (M) | from                 | optional              |
| М      | UNE-P/WLP        | LNA= N:PS    | TC NAME     |                      |                       |
|        | PBX              |              | (M)         | add field to         | conditional           |
| Μ      | UNE-P/WLP        | LNA= N:PS    |             | a shel fi shel t     |                       |
| N.4    | PBX              |              | TC OPT (M)  | add field to         | conditional           |
| М      | UNE-P/WLP        | LNA= N:PS    |             | remove field         |                       |
|        | PBX              |              | TC OPT* (M) | from                 | optional              |
| М      | UNE-P/WLP        | LNA= N:PS    |             |                      |                       |
|        | PBX              |              | TC PER (M)  | add field to         | conditional           |

# BELLSOUTH<sup>®</sup>

| Reqtyp | Product       | Туре         | Field from  | Action       | Field to             |
|--------|---------------|--------------|-------------|--------------|----------------------|
| M      | UNE-P/WLP     | LNA= N:PS    | TC TO PRI   | Action       |                      |
| IVI    | PBX           | LINA- N.F.S  | (M)         | add field to | conditional          |
| М      | UNE-P/WLP     | LNA= N:PS    | TC TO SEC   |              | conditional          |
| IVI    | PBX           | LINA- IN.F.S | (M)         | add field to | conditional          |
| N 4    | UNE-P/WLP     |              | (11)        | add field to | conditional          |
| Μ      | •··           | LNA= N:PS    |             |              |                      |
|        | PBX           |              | TCID (M)    | add field to | conditional          |
| Μ      | UNE-P/WLP     | LNA= V:PS    |             |              |                      |
|        | PBX           |              | TC OPT (M)  | add field to | conditional          |
| Μ      | UNE-P/WLP     | LNA= V:PS    |             | remove field |                      |
|        | PBX           |              | TC OPT* (M) | from         | optional             |
| М      | UNE-P/WLP     | LNA= X:PS    |             |              |                      |
|        | PBX           |              | TC OPT (M)  | add field to | conditional          |
| М      | UNE-P/WLP     | LNA= X:PS    |             | remove field |                      |
|        | PBX           |              | TC OPT* (M) | from         | optional             |
| М      | UNE-P/WLP 2-  |              |             |              | optional             |
| IVI    | wire ISDN-BRI |              |             | romovo field |                      |
|        |               |              |             | remove field | a a sa diti a sa a l |
|        | UNE Combo     | ACT = C: EU  | TC OPT (M)  | from         | conditional          |
| М      | UNE-P/WLP 2-  |              |             |              |                      |
|        | wire ISDN-BRI |              |             |              |                      |
|        | UNE Combo     | ACT = C: EU  | TC OPT* (M) | add field to | optional             |
| Μ      | UNE-P/WLP 2-  |              |             |              |                      |
|        | wire ISDN-BRI |              |             | remove field |                      |
|        | UNE Combo     | ACT = D: EU  | TC OPT (M)  | from         | conditional          |
| М      | UNE-P/WLP 2-  |              |             |              |                      |
|        | wire ISDN-BRI |              |             |              |                      |
|        | UNE Combo     | ACT = D: EU  | TC OPT* (M) | add field to | optional             |
| М      | UNE-P/WLP 2-  |              |             |              | •                    |
|        | wire ISDN-BRI | ACT = N:     |             | remove field |                      |
|        | UNE Combo     | LSR          | BA* (M)     | from         | optional             |
| М      | UNE-P/WLP 2-  |              |             |              |                      |
|        | wire ISDN-BRI | ACT = N:     |             | remove field |                      |
|        | UNE Combo     | LSR          | BLOCK (M)   | from         | conditional          |
| М      | UNE-P/WLP 2-  |              |             |              |                      |
|        | wire ISDN-BRI |              |             | remove field |                      |
|        | UNE Combo     | ACT = V: EU  | TC OPT (M)  | from         | conditional          |
| М      | UNE-P/WLP 2-  |              |             |              |                      |
| IVI    | wire ISDN-BRI |              |             |              |                      |
|        | UNE Combo     | ACT = V: EU  | TC OPT* (M) | add field to | optional             |
| М      | UNE-P/WLP 2-  |              |             |              | οριιοπαι             |
| IVI    |               |              |             | romove field |                      |
|        | wire ISDN-BRI |              |             | remove field | a a malifi a mart    |
| N.4    | UNE Combo     | ACT=C:LSR    | LSO (M)     | from         | conditional          |
| М      | UNE-P/WLP 2-  |              |             |              |                      |
|        | wire ISDN-BRI |              |             | remove field |                      |
|        | UNE Combo     | ACT=N:LSR    | LSO (M)     | from         | conditional          |
| М      | UNE-P/WLP 2-  |              |             |              |                      |
|        | wire ISDN-BRI |              |             | remove field |                      |
|        | UNE Combo     | ACT=V:LSR    | LSO (M)     | from         | conditional          |
| М      | UNE-P/WLP 2-  | LNA= C:PS    |             |              |                      |
|        | wire ISDN-BRI |              |             |              |                      |
|        | UNE Combo     |              | TC OPT (M)  | add field to | conditional          |
| М      | UNE-P/WLP 2-  | LNA= C:PS    |             |              |                      |
|        |               |              |             | remove field |                      |
|        | wire ISDN-BRI |              |             |              |                      |

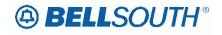

| Reqtyp | Product                    | Туре        | Field from  | Action          | SN910842    |
|--------|----------------------------|-------------|-------------|-----------------|-------------|
| M      | UNE-P/WLP 2-               | LNA= V:PS   |             | Action          |             |
| 111    | wire ISDN-BRI              |             |             |                 |             |
|        | UNE Combo                  |             | TC OPT (M)  | add field to    | conditional |
| М      | UNE-P/WLP 2-               | LNA= V:PS   |             |                 | conditional |
| IVI    | wire ISDN-BRI              | LINA- V.P.S |             | remove field    |             |
|        | UNE Combo                  |             | TC OPT* (M) | from            | optional    |
| М      | UNE-P/WLP 2-               | LNA= X:PS   |             | nom             | optional    |
| IVI    | wire ISDN-BRI              | LINA- A.P.S |             |                 |             |
|        | UNE Combo                  |             | TC OPT (M)  | add field to    | conditional |
| М      | UNE-P/WLP 2-               | LNA= X:PS   |             |                 | conultional |
| IVI    | wire ISDN-BRI              | LINA- A.F.S |             | remove field    |             |
|        | UNE Combo                  |             | TC OPT* (M) | from            | optional    |
| М      | UNE-P/WLP 2-               |             |             | ITOITI          | optional    |
| IVI    | wire ISDN-BRI              |             |             | romovo field    |             |
|        |                            |             |             | remove field    | aanditianal |
| N /    | UNE Combo<br>UNE-P/WLP 2-  | LNA=N: PS   | MATN (M)    | from            | conditional |
| М      |                            |             |             | no no no fiolal |             |
|        | wire ISDN-BRI              |             |             | remove field    |             |
|        | UNE Combo                  | LNA=N: PS   | SDI (M)     | from            | conditional |
| М      | 2-wire DID UNE             | ACT = C:    |             | remove field    |             |
|        | Combination                | LSR         | DATED (M)   | from            | conditional |
| Μ      | 2-wire DID UNE             | ACT = V:    |             | remove field    |             |
|        | Combination                | LSR         | DATED (M)   | from            | conditional |
| М      | 2-wire DID UNE             |             |             | remove field    |             |
|        | Combination                | ACT=C:EU    | LOCNUM (M)  | from            | optional    |
| М      | UNE-P/WLP                  | ACT-C.EU    |             |                 | optional    |
| IVI    | DDITS - Trunk              |             |             | remove field    |             |
|        | Service                    | ACT = C: EU | SASS (M)    | from            | conditional |
| М      | UNE-P/WLP                  | ACT = C. EU | 3A33 (IVI)  | 110111          | conultional |
| IVI    | DDITS - Trunk              | ACT= V:     |             |                 |             |
|        | Service                    | LSR         | DRC* (M)    | add field as    | optional    |
| М      | UNE-P/WLP                  | LON         |             | auu lielu as    | optional    |
| IVI    | DDITS - Trunk              | ACT= V:     | DSGCON      |                 |             |
|        |                            | LSR         |             | add field as    | aanditianal |
| М      | Service<br>UNE-P/WLP       | LON         | (M)         | add field as    | conditional |
| IVI    | DDITS - Trunk              | ACT= V:     | DECCON      | romovo field    |             |
|        |                            | -           | DSGCON      | remove field    | roquired    |
| N /    |                            | LSR         | (M)         | from            | required    |
| Μ      | UNE-P/WLP<br>DDITS - Trunk | ACT= V:     | DSGCON-     |                 |             |
|        |                            |             |             | add field as    | oonditional |
| N /    |                            | LSR         | FAX NO. (M) | add field as    | conditional |
| Μ      | UNE-P/WLP                  |             | DOCODI      |                 |             |
|        | DDITS - Trunk              | ACT= V:     | DSGCON-     | add field -     |             |
| N 4    | Service                    | LSR         | FLOOR (M)   | add field as    | conditional |
| Μ      | UNE-P/WLP                  |             | DOODON      |                 |             |
|        | DDITS - Trunk              | ACT= V:     | DSGCON-     |                 |             |
|        | Service                    | LSR         | ROOM (M)    | add field as    | conditional |
| М      | UNE-P/WLP                  |             |             |                 |             |
|        | DDITS - Trunk              | ACT= V:     | DSGCON-     |                 |             |
|        | Service                    | LSR         | TEL NO. (M) | add field as    | conditional |
| Μ      | UNE-P/WLP                  |             |             |                 |             |
|        | DDITS - Trunk              | ACT= V:     | DSGCON-     | remove field    |             |
|        | Service                    | LSR         | TEL NO. (M) | from            | required    |

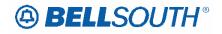

| Reqtyp | Product          | Туре        | Field from  | Action                | Field to             |
|--------|------------------|-------------|-------------|-----------------------|----------------------|
| М      | UNE-P/WLP        |             | DSGCON-     |                       |                      |
|        | DDITS - Trunk    | ACT= V:     | ZIP CODE    |                       |                      |
|        | Service          | LSR         | (M)         | add field as          | conditional          |
| М      | UNE-P/WLP 4-     |             | ()          |                       |                      |
| 111    | wire DS1 Loop    |             |             |                       |                      |
|        | with             |             |             |                       |                      |
|        | Channelization   |             |             |                       |                      |
|        |                  |             |             | romovo field          |                      |
|        | with Port (Trunk | ACT= V:     |             | remove field          | a a sa aliti a sa al |
|        | Service)         | LSR         | DFDT (M)    | from                  | conditional          |
| М      | UNE-P/WLP        |             |             |                       |                      |
|        | Complex PBX      |             |             |                       |                      |
|        | On/Off           |             |             |                       |                      |
|        | Premises         |             | DISC NBR*   | remove field          |                      |
|        | Extensions/DPA   | ACT = V: EU | (M)         | from                  | optional             |
| Μ      | UNE-P/WLP        |             |             |                       |                      |
|        | Non-Complex      |             |             |                       |                      |
|        | On/Off           |             |             |                       |                      |
|        | Premises         |             | DISC NBR*   | remove field          |                      |
|        | Extensions/DPA   | ACT = V: EU | (M)         | from                  | optional             |
| N      | DID Resale       |             | LCON-TEL    |                       |                      |
|        | Service          | ACT = V: EU | NO.         | add field to          | optional             |
| N      |                  | 7.01 V. LO  |             |                       | optional             |
| IN     | DID Resale       |             | LSP AUTH    | remove field          |                      |
|        | Service          | ACT = V: EU | DATE        | from                  | conditional          |
| Ν      | DID Resale       |             | LSP AUTH    | remove field          |                      |
|        | Service          | ACT = V: EU | NAME        | from                  | conditional          |
| Ν      | DID Resale       |             |             | remove field          |                      |
|        | Service          | ACT = V: EU | LSP AUTH*   | from                  | optional             |
| N      |                  |             | LOF AUTT    |                       | υριισπαι             |
| IN     | DID Resale       | DTKACT= C:  |             | remove field          |                      |
|        | Service          | DRS         | DSGNL       | from                  | required             |
| Ν      | DID Resale       | DTKACT= C:  |             | remove field          |                      |
|        | Service          | DRS         | DTK         | from                  | optional             |
| N      | DID Resale       | DTKACT= N:  |             | remove field          |                      |
|        |                  |             |             |                       | ontional             |
| •      | Service          | DRS         | DSGNL       | from                  | optional             |
| Ν      | DID Resale       | DTKACT= V:  |             | remove field          |                      |
|        | Service          | DRS         | DTK         | from                  | optional             |
| Ν      | DID Resale       | DTKACT=     |             | remove field          |                      |
|        | Service          | W: DRS      | DTK         | from                  | optional             |
| Р      | MultiServ® /     | W. DIG      | BIR         | nom                   | optional             |
| I      | MultiServ        |             | TC NAME     |                       |                      |
|        | PLUS®            | ACT = C: EU | (M)         | add field to          | conditional          |
| P      |                  | AUT - U. EU |             |                       | CONULIONAL           |
| ٢      | MultiServ® /     |             |             | no no os se fi - I -l |                      |
|        | MultiServ        |             |             | remove field          |                      |
|        | PLUS®            | ACT = C: EU | TC OPT (M)  | from                  | conditional          |
| Р      | MultiServ® /     |             |             |                       |                      |
|        | MultiServ        |             |             |                       |                      |
|        | PLUS®            | ACT = C: EU | TC OPT* (M) | add field to          | optional             |
| Р      | MultiServ® /     |             |             |                       |                      |
|        | MultiServ        |             |             |                       |                      |
|        | PLUS®            | ACT = C: EU | TC PER (M)  | add field to          | conditional          |
| Р      | MultiServ® /     |             | TC TO PRI   |                       |                      |
|        | MultiServ        | ACT = C: EU | (M)         | add field to          | conditional          |
|        |                  | 701 - 0. EU | (191)       |                       | conultional          |

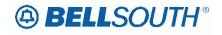

| Reqtyp | Product      | Туре        | Field from | Action       | Field to    |
|--------|--------------|-------------|------------|--------------|-------------|
|        | PLUS®        |             |            |              |             |
|        |              |             |            |              |             |
| Р      | MultiServ® / |             |            |              |             |
|        | MultiServ    |             | TC TO SEC  |              |             |
|        | PLUS®        | ACT = C: EU | (M)        | add field to | conditional |
| Р      | MultiServ® / |             |            |              |             |
|        | MultiServ    |             |            |              |             |
|        | PLUS®        | ACT = C: EU | TCID (M)   | add field to | conditional |
| Р      | MultiServ® / |             |            |              |             |
|        | MultiServ    |             | LOCNUM     |              |             |
|        | PLUS®        | ACT = V: EU | DETAIL (M) | add field to | optional    |
| Р      | MultiServ® / |             |            |              |             |
|        | MultiServ    | ACT = V:    | LOCNUM     | remove field |             |
|        | PLUS®        | LSR         | DETAIL (M) | from         | optional    |

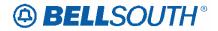

### 17 TCIF

#### TCIF9

#### **TC OPT – Transfer of Call Options** RS Form/Screen

(TCIF9 / LSOG4 map)

Definition:

Identifies the type of transfer of call option requested by the end user for the disconnected telephone number when the standard intercept report is not desirable.

The following standard intercept recordings will automatically apply when this field is not populated. Order or Line Activity: Standard Intercept Report "D" - Disconnect: The number you have reached has been disconnected.

"C" or "T" - Number change to a Non-Pub number: The number you have reached XXX-XXXX has been changed to a non-published number.

"C" or "T" - Number change to a listed number: The number you have reached XXX-XXXX has been changed. The new number is XXX-XXXX.

"C" - Seasonal suspension At the customer's request XXX-XXXX has been temporarily disconnected.

"C" - Disconnect RingMaster number refer calls to Main Number The number you have reached XXX-XXXX has been changed. The new number is XXX-XXXX.

#### Definition Notes:

The following standard intercept recordings will automatically apply when this field is not populated.

Order or Line Activity Standard Intercept Report

"D" - Disconnect "The number you have reached has been disconnected."

"C" or "T" - Number change to a Non-Pub number "The number you have reached XXX-XXXX

has been changed to a non-published number."

"C" or "T" - Number change to a listed number "The number you have reached XXX-XXXX has

been changed. The new number is XXX-XXXX."

"C" - Seasonal suspension "At the customer's request XXX-XXXX has been temporarily

disconnected."

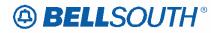

"C" - Disconnect RingMaster number refer calls to Main Number "The number you have reached

XXX-XXXX has been changed. The new number is XXX-XXXX."

NOTE 1: For Multi Line disconnects when a TC OPT is not selected a Transfer of Calls Intercept message may be received such as:

Example:

"We're sorry, you have reached a number that has been disconnected or is no longer in service. If you feel you have reached this recording in error please check the number and try your call again."

#### or

The Transfer of Calls Intercept message will reflect the status of the main number: Example:

"The number you have reached XXX-XXXX (disconnected number) has been changed to XXX-XXXX (main tn)."

#### or

When the main TN is non-published, the recording will reflect:

"The number you have reached XXX-XXXX (disconnected number) has been changed to a Non-published number."

#### Valid Entries:

TC: Transfer of Calls. "The number you have reached XXX-XXXX has been changed. The new

|              | number is XXX-XXXX."                                      |
|--------------|-----------------------------------------------------------|
| NO: None     | "The number you have reached has been disconnected."      |
| ST: Split    | "The called number is routed to an operator/recording who |
| verifies the |                                                           |
|              | number being called and then quotes the next number $(a)$ |

number being called and then quotes the new number(s)."

Valid Entry for Manual Only:

CA: Used to cancel a transfer of call option when a number is disconnected. "The number you

have reached has been disconnected."

#### Valid Entry Notes:

None

#### Data Characteristics:

Manual: 3 alpha/numeric characters

Electronic: 2 alpha characters

Examples:

#### TC

Conditional Usage Notes:

Note 1: Prohibited if TC FR is not populated when LNA = N, C, or V.

Note 2: Prohibited if OTN is not populated when LNA = X.

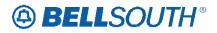

### Note 3: Prohibited if TNS is not populated for LNA = D or L.

Note **14**: Prohibited when changing from business class of service to a residence class of service and the end user service address location is not in the state of Florida or North Carolina.

#### **Business Rules**

Manual:

Rule 1: If intercept report type field is not provided, a standard intercept report will be assigned based on order activity.

Rule 2: A reference from a business telephone number to a residence telephone number is prohibited.

Electronic: No additional rules.

\*\*\*\*\* End of definition for TC OPT / RS form screen \*\*\*\*\*